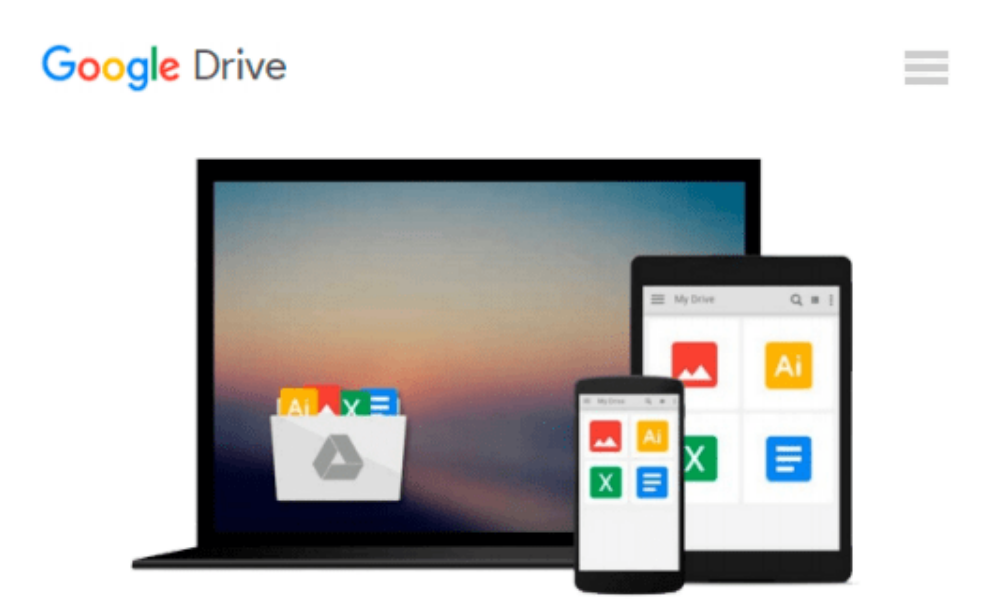

# **Build Awesome Command-Line Applications in Ruby 2: Control Your Computer, Simplify Your Life 1st edition by Copeland, David B. (2013)**

## **Paperback**

*David B. Copeland*

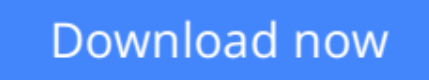

[Click here](http://bookengine.site/go/read.php?id=B011DATWP4) if your download doesn"t start automatically

## **Build Awesome Command-Line Applications in Ruby 2: Control Your Computer, Simplify Your Life 1st edition by Copeland, David B. (2013) Paperback**

David B. Copeland

**Build Awesome Command-Line Applications in Ruby 2: Control Your Computer, Simplify Your Life 1st edition by Copeland, David B. (2013) Paperback** David B. Copeland

**[Download](http://bookengine.site/go/read.php?id=B011DATWP4)** [Build Awesome Command-Line Applications in Ruby 2: ...pdf](http://bookengine.site/go/read.php?id=B011DATWP4)

**[Read Online](http://bookengine.site/go/read.php?id=B011DATWP4)** [Build Awesome Command-Line Applications in Ruby ...pdf](http://bookengine.site/go/read.php?id=B011DATWP4)

**Download and Read Free Online Build Awesome Command-Line Applications in Ruby 2: Control Your Computer, Simplify Your Life 1st edition by Copeland, David B. (2013) Paperback David B. Copeland**

#### **From reader reviews:**

#### **Benjamin French:**

What do you about book? It is not important along? Or just adding material when you need something to explain what your own problem? How about your extra time? Or are you busy man or woman? If you don't have spare time to perform others business, it is make you feel bored faster. And you have time? What did you do? Every person has many questions above. They must answer that question since just their can do that will. It said that about e-book. Book is familiar in each person. Yes, it is suitable. Because start from on guardería until university need this kind of Build Awesome Command-Line Applications in Ruby 2: Control Your Computer, Simplify Your Life 1st edition by Copeland, David B. (2013) Paperback to read.

#### **Nancy Hartsell:**

In this 21st centuries, people become competitive in every way. By being competitive now, people have do something to make them survives, being in the middle of often the crowded place and notice by simply surrounding. One thing that oftentimes many people have underestimated the item for a while is reading. Sure, by reading a e-book your ability to survive boost then having chance to endure than other is high. For you personally who want to start reading the book, we give you this particular Build Awesome Command-Line Applications in Ruby 2: Control Your Computer, Simplify Your Life 1st edition by Copeland, David B. (2013) Paperback book as beginning and daily reading e-book. Why, because this book is greater than just a book.

#### **Carmen Annunziata:**

Hey guys, do you would like to finds a new book to read? May be the book with the name Build Awesome Command-Line Applications in Ruby 2: Control Your Computer, Simplify Your Life 1st edition by Copeland, David B. (2013) Paperback suitable to you? The particular book was written by well known writer in this era. Typically the book untitled Build Awesome Command-Line Applications in Ruby 2: Control Your Computer, Simplify Your Life 1st edition by Copeland, David B. (2013) Paperbackis one of several books this everyone read now. This kind of book was inspired a lot of people in the world. When you read this book you will enter the new dimension that you ever know before. The author explained their concept in the simple way, and so all of people can easily to be aware of the core of this book. This book will give you a lot of information about this world now. In order to see the represented of the world with this book.

#### **Pedro Gonzales:**

This Build Awesome Command-Line Applications in Ruby 2: Control Your Computer, Simplify Your Life 1st edition by Copeland, David B. (2013) Paperback is brand-new way for you who has intense curiosity to look for some information because it relief your hunger associated with. Getting deeper you into it getting knowledge more you know or perhaps you who still having tiny amount of digest in reading this Build

Awesome Command-Line Applications in Ruby 2: Control Your Computer, Simplify Your Life 1st edition by Copeland, David B. (2013) Paperback can be the light food for yourself because the information inside this kind of book is easy to get through anyone. These books create itself in the form that is reachable by anyone, yep I mean in the e-book type. People who think that in reserve form make them feel drowsy even dizzy this guide is the answer. So there is no in reading a publication especially this one. You can find what you are looking for. It should be here for you actually. So , don't miss the item! Just read this e-book style for your better life as well as knowledge.

## **Download and Read Online Build Awesome Command-Line Applications in Ruby 2: Control Your Computer, Simplify Your Life 1st edition by Copeland, David B. (2013) Paperback David B. Copeland #7OX0HS6FNE9**

## **Read Build Awesome Command-Line Applications in Ruby 2: Control Your Computer, Simplify Your Life 1st edition by Copeland, David B. (2013) Paperback by David B. Copeland for online ebook**

Build Awesome Command-Line Applications in Ruby 2: Control Your Computer, Simplify Your Life 1st edition by Copeland, David B. (2013) Paperback by David B. Copeland Free PDF d0wnl0ad, audio books, books to read, good books to read, cheap books, good books, online books, books online, book reviews epub, read books online, books to read online, online library, greatbooks to read, PDF best books to read, top books to read Build Awesome Command-Line Applications in Ruby 2: Control Your Computer, Simplify Your Life 1st edition by Copeland, David B. (2013) Paperback by David B. Copeland books to read online.

#### **Online Build Awesome Command-Line Applications in Ruby 2: Control Your Computer, Simplify Your Life 1st edition by Copeland, David B. (2013) Paperback by David B. Copeland ebook PDF download**

**Build Awesome Command-Line Applications in Ruby 2: Control Your Computer, Simplify Your Life 1st edition by Copeland, David B. (2013) Paperback by David B. Copeland Doc**

**Build Awesome Command-Line Applications in Ruby 2: Control Your Computer, Simplify Your Life 1st edition by Copeland, David B. (2013) Paperback by David B. Copeland Mobipocket**

**Build Awesome Command-Line Applications in Ruby 2: Control Your Computer, Simplify Your Life 1st edition by Copeland, David B. (2013) Paperback by David B. Copeland EPub**